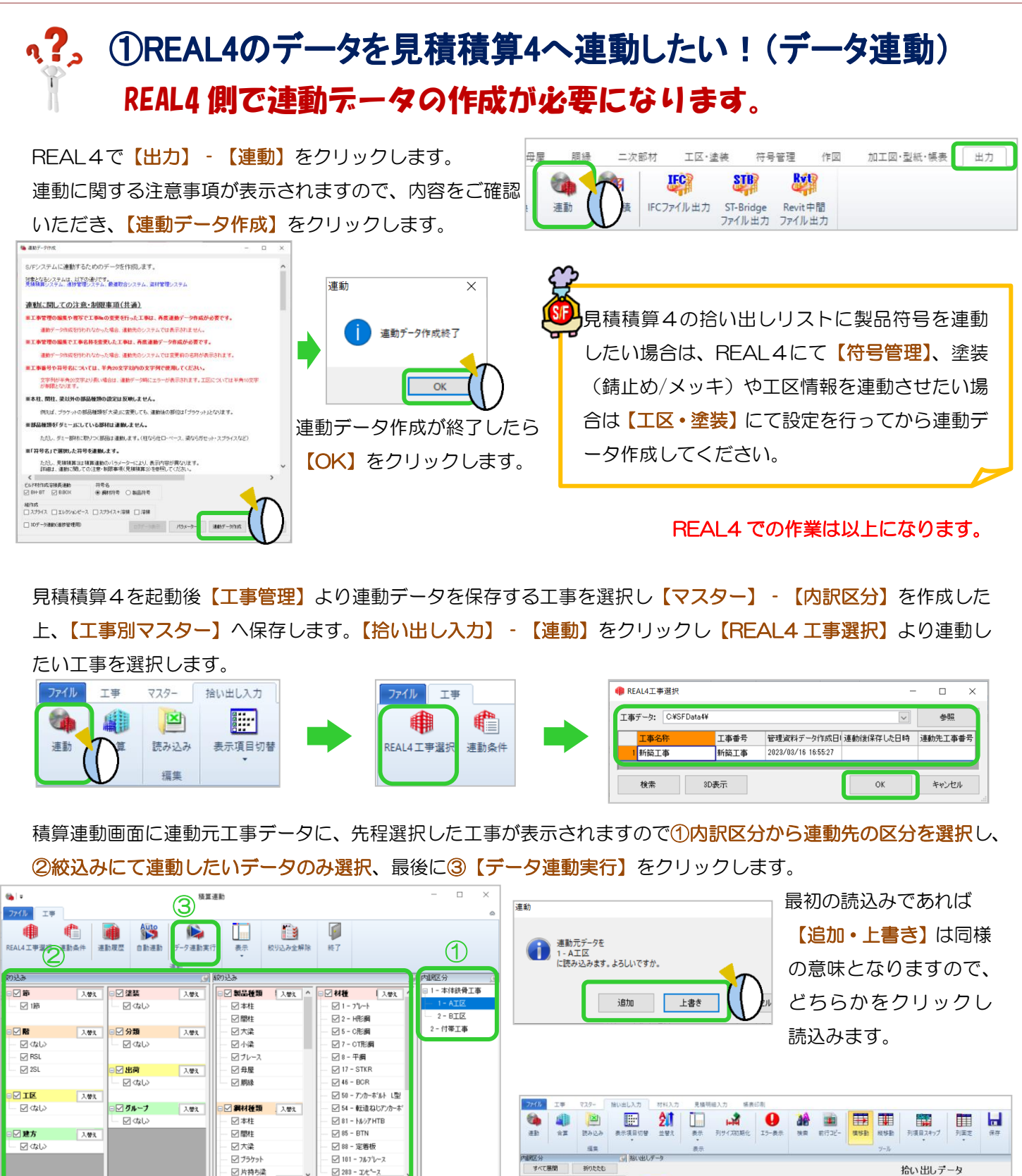

同様に他の内訳にも【データ連動】を行ってください。

積算連動画面を閉じると、それぞれの内訳に 拾い出しデータが連動されています。

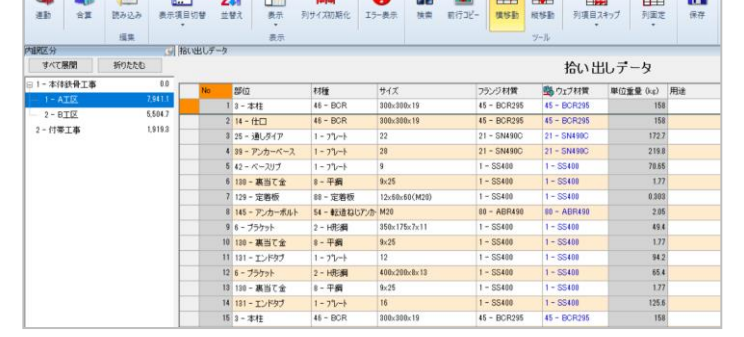

Ver3.21 2023/5